# eGo

## **Websites**

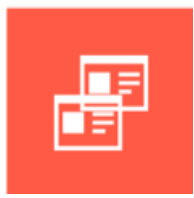

Vanuit deze websites module kan je nieuwe deelsites aanmaken of bestaande beheren op een meer technische methode. Denk maar aan de instellingen van je template, kleurenschema's, logo's, een eigen menustructuur, etc. We raden wel aan om niet iedereen zomaar met deze instellingen te laten spelen.

**Nuttige extra's:**

- Soms ook wel "deelsites" genoemd
- Losstaande websites toevoegen en beheren
- Template gelijk of afwijkend maken aan hoofdsite
- Zelf te bepalen look-and-feel per deelsite mogelijk via Website-instellingen (kleuren, logo's, lettertypes, enz.)
- Eigen menustructuur
- Indeling pagina's aan te passen door middel van pagina lay-outs
- Voorbeeld: Cultureel Centrum, Toerisme, Jeugd, enz

### *<u>OContact</u>*

[Serviceteam](https://ego-support.tobania.be/serviceteam-tobania)

#### Corda Campus - Gebouw I

Kempische steenweg 311 bus 6.02 3500 Hasselt

#### $+32 11 301 436$  $+32 11 301 436$  $+32 11 301 436$  $\circ$

 $\overline{\mathcal{O}}$  [public@tobania.be](mailto:public@tobania.be) <https://public.tobania.be/> Openingsuren

Vandaag gesloten Morgen open van 09:00 tot 17:00 Alle [informatie](https://ego-support.tobania.be/serviceteam-tobania)